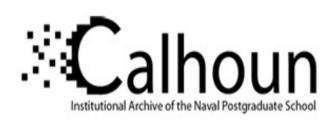

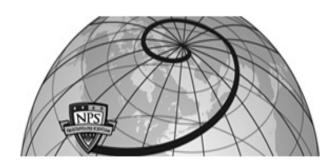

**Calhoun: The NPS Institutional Archive** 

**DSpace Repository** 

Theses and Dissertations

1. Thesis and Dissertation Collection, all items

1990-09

# Moving object detection by track analysis

Wang, Chen-Shan

Monterey, California: Naval Postgraduate School

http://hdl.handle.net/10945/34953

Copyright is reserved by the copryright owner.

Downloaded from NPS Archive: Calhoun

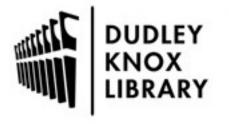

Calhoun is the Naval Postgraduate School's public access digital repository for research materials and institutional publications created by the NPS community. Calhoun is named for Professor of Mathematics Guy K. Calhoun, NPS's first appointed -- and published -- scholarly author.

> Dudley Knox Library / Naval Postgraduate School 411 Dyer Road / 1 University Circle Monterey, California USA 93943

http://www.nps.edu/library

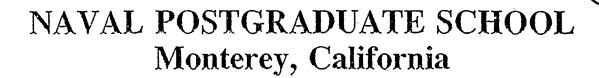

AD-A241 007

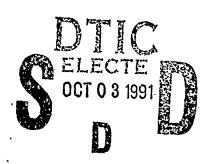

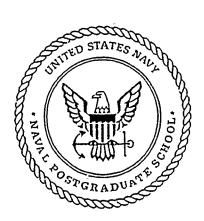

# THESIS

Moving Object Detection by Track Analysis

by

Chen-Shan Wang

September, 1990

Thesis Advisor:

Chin-Hwa Lee

Approved for public release; distribution is unlimited.

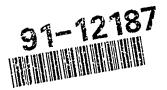

91 10 2 055

security classification of this page

|                                                                                                    |                               | ( . 0 .       |                                   |                                                                                                    |                                                                |         |                           |
|----------------------------------------------------------------------------------------------------|-------------------------------|---------------|-----------------------------------|----------------------------------------------------------------------------------------------------|----------------------------------------------------------------|---------|---------------------------|
|                                                                                                    |                               |               |                                   | REPORT DOCUME                                                                                                    | ENTATION PAGE                                                  |         |                           |
| 1a Report Security Classification Unclassified                                                                           |                               |               |                                   |                                                                                                    | 1b Restrictive Markings                                        |         |                           |
| 2a Security Classification Authority                                                                                     |                               |               |                                   |                                                                                                    | 3 Distribution/Availability of Report                          |         |                           |
|                                                                                                    | cation/Downgr                 |               |                                   | -                                                                                                    | Approved for public release; distribution is unlimited.        |         |                           |
| <del></del>                                                                                                    | Organization                  |               |                                   | Tu 600                                                                                                    | 5 Monitoring Organization Report Number(s)                     |         |                           |
| Naval Post                                                                                                    | Performing Or<br>teraduate So | chool         |                                   | 6b Office Symbol (If applicable) 62                                                                                                    | 7a Name of Monitoring Organization Naval Postgraduate School   |         |                           |
|                                                                                                    | clty, state, and CA 93943-    |               | _                                 |                                                                                                    | 7b Address (city, state, and ZIP code) Monterey, CA 93943-5000 |         |                           |
| 8a Name of I                                                                                                    | Funding, Spons                | oring Orga    | inization                         | 8b Office Symbol (if applicable)                                                                                                    | 9-Procurement Instrument-Identification Number                 |         |                           |
| 8c Address (                                                                                                    | clty, state, and              | ZIP code)     | <del></del>                       |                                                                                                    | 10 Source of Funding Numbers                                   |         |                           |
|                                                                                                    |                               |               |                                   |                                                                                                    | Program Element No Project No Task No Work Unit Accession No   |         |                           |
| 11 Title (Incli                                                                                                    | ude security cla              | ıssificatlon) | MOVI                              | G OBJECT DETECT                                                                                                    | TION BY TRACK ANALYSIS                                         | 1       | •                         |
| 12 Personal A                                                                                                    | Author(s) Cl·l                | EN-SHA        | AN WAN                            | IG                                                                                                    |                                                                |         |                           |
| 13a Type of I<br>Master's T                                                                                              |                               |               | 13b Time (<br>From                | Covered<br>To                                                                                                    | 14 Date of Report (year, month, day)<br>SEPTEMBER 1990         |         | 15 Page Count<br>88       |
| 16 Supplements                                                                                                    | ntary Notation                | The vie       | ws expres                         | ssed in this thesis are the<br>the U.S. Government.                                                                                                    | ose of the author and do not ref                               | lect th |                           |
| 17 Cosati Co                                                                                                    |                               | 0. 20         |                                   | The second second secon | rse If necessary and identify by block nu                      | mber)   |                           |
| Field                                                                                                    | Group                         | Subgroup      |                                   |                                                                                                    | LS, LAS, SORTING, MODIF                                        |         | ION, SIMILARITY           |
|                                                                                                    | -                             |               |                                   |                                                                                                    |                                                                |         |                           |
| 10.41                                                                                                    | (                             | 1             |                                   | 2326.1.12.1                                                                                                    |                                                                |         |                           |
| 19 Abstract (                                                                                                    | continue on re                | verse ij nec  | essary ana                        | identify by block number)                                                                                                    | •                                                              |         |                           |
| The pu                                                                                                    | rpose of thi                  | is researc!   | h is to sti                       | udy the Hough transfor                                                                                                    | m method, as applied to the dete                               | ection  | of tracks of underwater   |
| moving objects in Lofargrams. The subjects included are the Hough transformation, clustering study, and reconstruction.  |                               |               |                                   |                                                                                                    |                                                                |         |                           |
| Two methods, LAS cluster technique and Sorting, are used for cluster analysis. Encouraging results are obtained from the |                               |               |                                   |                                                                                                    |                                                                |         |                           |
| Sorting me                                                                                                    | thod. A fu                    | ırther im     | provemen                          | nt of the Sorting is sho                                                                                                    | wn to yield better results in pro                              | cessinį | g noisy track data. Ex-   |
| perimental                                                                                                    | results deal                  | ling with     | noise free                        | e artificial data, noisy ar                                                                                                    | rtificial data, and real noisy data                            | are pr  | esented. The improved     |
| Sorting tec                                                                                                    | hnique pres                   | ented in      | the thesis                        | has shown improveme:                                                                                                    | nts compared to the straight forw                              | vard Sc | orting when it is applied |
| to spectral                                                                                                    | component                     | t tracking    | <b>'</b> -                        |                                                                                                    |                                                                |         |                           |
|                                                                                                    |                               |               |                                   |                                                                                                    |                                                                |         |                           |
|                                                                                                    |                               |               |                                   |                                                                                                    |                                                                |         |                           |
| 20 Distribution                                                                                                    | on/Availability               | of Abstrac    | ct                                |                                                                                                    | 21 Abstract Security Classification                            |         |                           |
| □ unclassified/unlimited □ same as report □ DTIC users                                                                   |                               |               | Unclassified                      |                                                                                                    |                                                                |         |                           |
| 22a Name of Responsible Individual                                                                                       |                               |               | 22b Telephone (Include Area code) | 220 01                                                                                                    | ffice Symbol                                                   |         |                           |
| •                                                                                                    |                               |               |                                   |                                                                                                    | 220 Forephone (metade Mea code)                                | 220 01  | nee Symbol                |
| CHIN-HWA LEE                                                                                                    |                               |               |                                   |                                                                                                    | (408) 655-0242                                                 | 54Ss    |                           |

Approved for public release; distribution is unlimited.

Moving Object Detection
By
Track Analysis

by

CHEN-SHAN WANG

Commander, R.O.C Navy

B.S.E.E, CHUNG CHENG INSTITUTE OF TECHNOLOGY R.O.C. 1977

Submitted in partial fulfillment of the requirements for the degree of

# MASTER OF SCIENCE IN ELECTRICAL ENGINEERING

from the

NAVAL POSTGRADUATE SCHOOL SEPTEMBER 1990

| Author:      |                                                   |
|--------------|---------------------------------------------------|
|              | CHEN-SHAN WANG                                    |
| Approved by: |                                                   |
|              | CHIN-HWA LEE, Thesis Advisor                      |
|              |                                                   |
| 7            | RALPH HIPPENSTIEL, Second Reader                  |
| _            |                                                   |
|              | MICHAEL A. MORGAN, Chairman,                      |
|              | Department of Electrical and Computer Engineering |

# **ABSTRACT**

The purpose of this research is to study the Hough transform method, as applied to the detection of tracks of underwater moving objects in Lofargrams. The subjects included are the Hough transformation, clustering study, and reconstruction. Two methods, LAS cluster technique and Sorting, are used for cluster analysis. Encouraging results are obtained from the Sorting method. A further improvement of the Sorting is shown to yield better results in processing noisy track data. Experimental results dealing with noise free artificial data, noisy artificial data, and real noisy data are presented. The improved Sorting technique presented in the thesis has shown improvements compared to the straight forward Sorting when it is applied to spectral component tracking.

| Acces          | sion For                        |   |
|----------------|---------------------------------|---|
| DTIC<br>Ur ani | CRA&I D TAB D nounced D fcation |   |
| By<br>Dist.it  | oution/                         |   |
| P              | wailability Codes               |   |
| Dist           | Avail and or<br>Special         | 7 |
| A-1            |                                 |   |

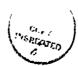

# TABLE OF CONTENTS

| I. INTRODUCTION                                        |
|--------------------------------------------------------|
| II. LINE AND CURVE DETECTION USING THE HOUGH TRANSFORM |
| METHOD                                                 |
| A. TRACK DETECTION PROBLEM                             |
| B. HOUGH TRANSFORM                                     |
| 1. General Statement                                   |
| 2. Fundamental Theory and Representation               |
| C. CLUSTER ANALYSIS                                    |
| 1. LAS Routines                                        |
| a. The HINDU Classification Routine                    |
| b. The KMEANS Classification Routine                   |
| c. The ISOCLASS Classification Routine                 |
| 2. Sorving Technique                                   |
| D. RECONSTRUCTION                                      |
| E. TRANSFORM METHOD                                    |
| F. NOISY IMAGE DATA                                    |
| III. IMPLEMENTATION DETAILS OF THE COMPUTER SIMULATION |
| A. SIGNAL AND NOISE GENERATION                         |
| B. HOUGH TRANSFORM METHOD                              |
| 1. Running LAS Routines                                |
| 2. Normalization                                       |

|     | 3.   | Sorting Implementation            |
|-----|------|-----------------------------------|
| C.  | RE   | CONSTRUCTION                      |
|     |      |                                   |
| IV. | EXPI | ERIMENTAL RESULT                  |
| A.  | EX   | PERIMENTAL SORTING RESULTS        |
|     | 1.   | Noise Free Tests                  |
|     |      | a. Line Test                      |
|     |      | b. Curves Test                    |
|     |      | c. Mixed Test                     |
|     | 2.   | Noisy Test                        |
|     |      | a. Line Test                      |
|     |      | b. Curve Test                     |
|     |      | c. Mixed Test                     |
| В.  | IM   | PROVEMENTS                        |
|     | 1.   | Algorithm Modification            |
|     | 2.   | Results                           |
|     | 3.   | Application of the Result         |
| C.  | EX   | PERIENCE GAINED                   |
|     | 1.   | Unique Coordinate Reference       |
|     | 2.   | Boundary Rule                     |
|     | 3.   | Normalization and Denormalization |
|     | 4.   | Quantization                      |
|     | 5.   | Experience in Using LAS           |
|     | 6.   | Experience in Using Sorting       |
|     | 7.   | Noise Tolerance                   |

| V. CONCLUSION                                            | 54           |
|----------------------------------------------------------|--------------|
| APPENDIX A. NOISE AND SIGNAL GENERATION SOURCE CODE      | 56           |
| APPENDIX B. COMMAND OF ILS ARTIFICIAL IMAGE GENERATION . | 60           |
| APPENDIX C. MAIN SOURCE CODE PROGRAM                     | 62           |
| LIST OF REFERENCES                                       | 76           |
| INITIAL DISTRIBUTION LIST                                | 7 <u>-</u> 7 |

# LIST OF FIGURES

| Figure | 1.  | IM-4000 control block diagram (adopted from [Ref. 1]) |
|--------|-----|-------------------------------------------------------|
| Figure | 2.  | Image space and parameter space transform             |
| Figure | 3.  | Image space and parameter space transform             |
| Figure | 4.  | Example of clustering in a parameter space            |
| Figure | 5.  | Mathematical relationship of the similarity measure   |
| Figure | 6.  | The flow diagram of the computer simulation 16        |
| Figure | 7.  | The reference point in the image spatial domain       |
| Figure | 8.  | Image before and after Hough processing               |
| Figure | 9.  | 3-D plot of the $(\rho, \theta)$ parametric space     |
| Figure | 10. | Two band images of Figure 8                           |
| Figure | 11. | Sorting procedures diagram                            |
| Figure | 12. | Image example reconstruction                          |
| Figure | 13. | Line detection in a noise free situation              |
| Figure | 14. | Line detection in a noise free situation              |
| Figure | 15. | Mixed line detection in a noise free situation        |
| Figure | 16. | Line detection with SNR of 20dB                       |
| Figure | 17. | Line detection with SNR of 8dB                        |
| Figure | 18. | Lines detection with SNR (a) 3dB (b) -3dB             |
| Figure | 19. | Curve detection in noise                              |
| Figure | 20. | Mixed curve detection in noise                        |
| Figure | 21. | Lines detection after modification from Figure 18(b)  |
| Figure | 22. | Curve detection in noise                              |

| Figure 23. | Curve and line detection on a Losargram 49                    |
|------------|---------------------------------------------------------------|
| Figure 24. | Curve and line detection on a Losargram (using a second Hough |
|            | transform)                                                    |

# **ACKNOWLEDGEMENTS**

I am particularily grateful to my advisor, Dr. Chin-Hwa Lee, for his guidance, support and encouragement. I would also like to thank Dr. Ralph Hippenstiel who provided a lot of help and enthusiasm when it was greatly needed. I am most grateful to my wife, Li-Hwa and my parents, for their moral support and encouragement throughout my two years at the Naval Postgraduate School. Finally, thanks go to Mr. Dan Zulaica, Chang-Lung Kao and Chih-Lyeu Chen for their assistance.

# I. INTRODUCTION

Track detection and recognition of moving objects in Lofargrams is a subject of interest in image processing. Especially in military application, it is an important problem. The spectral tracks in a lofargram usually exist in a noisy background. To detect and recognize a curve belonging to a target from image data is a problem of importance. This research started with the characterization of the line and curve representation, and then concentrated on studying the Hough transform algorithm.

The main objective of this study is to search for a method that can be used by a computer rather than by a human to detect the tracks of an object and to extract information pertaining to the image data source. The study is aimed at the recognition of the tracks of underwater moving objects with possible dynamic Doppler shifts.

A problem of interest is how to get track information in situations where the object exhibits dynamics which are usually observed as a string of line segments. In addition, how to determine the missing data (i.e. temporary disapperance of the line) from the noisy image data is also an important issue to be studied. These will be discussed as a modification of the Hough transform method.

Before experimenting with the Hough transform method, the image data must be set up in the right format. The image sources can be real data, or artificial data. In the majority of experiments, artificial data is used. For further study, real data can also be used in the computer experiment.

To create artificial data, the user can either write his own program or use the commercial signal processing software package called Interactive Laboratory System (ILS). The tool to display the artificial image data is the IM-4000 Image Manager in the VAX/VMS system. The IM-4000 Image Manager is a software package which can dis-

play images up to an array size of  $512 \times 512$  pixels. With 8-bit pixel resolution, it is possible to display simultaneously up to 256 colors or gray shades, which is adequate for the display of most digital images. A functional block diagram of the IM-4000 Image Manager is shown in Figure 1. [Ref. 1]

The Hough transform method allows the detection of line structures in a parameter domain. This method is stable in the presence of noise. Because the cluster finding determines the success of line detection, two methods were used in the study. One is using the routines of the Land Analysis System (LAS), and the other is based on the Sorting technique.

In order to use the routines of the LAS, a splitting technique is used to create two bands of subimages. One is for  $\rho$  band and the other is for  $\theta$  band. After the image splitting, the Land Analysi: System (LAS) routines are used to find the position of the clusters. In this study HINDU, KMEANS, ISOCLASS [Ref. 2] routines of the LAS are adopted to do the cluster analysis. Comparisons and results of these routines are discussed in latter chapters.

To confirm the accuracy of the cluster analysis a reconstruction procedure based on the positions of the clusters is obtained from the LAS. If the Sorting method is used, a threshold must be determined. To verify the performance of the Hough transform technique, experiments with noisy images have to be performed. In the reconstruction with noisy images, the Hough transform method can find straight lines easily. For dynamic lines (i.e. curves), there are still problems in the recontruction process which are due to the simplicity of Sorting technique. Hence, we need to improve the Hough method to recognize curves. A later chapter will discuss an extended Hough method that provides satisfactory results. In a real life scenarios the information obtained from the Hough transform method can be used in a strategic decision process for further analysis.

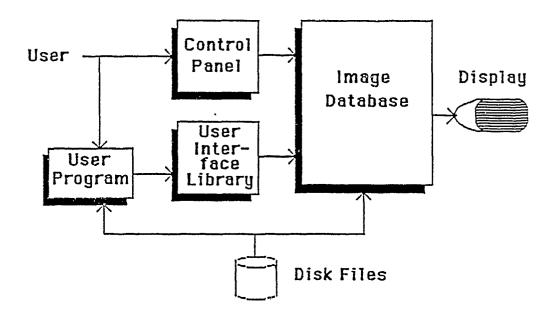

Figure 1. IM-4000 control block diagram (adopted from [Ref. 1]).

There are five chapters in the thesis. Chapter I is a introductory description of the track detection and the line representation problem. Chapter II presents the theory behind the computer simulation. The principle of the Hough transform method and algorithms for curve detection will be discussed. Chapter III emphasizes the detailed implementation of the Hough transform method such as clustering, and reconstruction in noise. Chapter IV shows the results obtained from the computer experiments in the presence of noise. An improvement to obtain satisfactory results is discussed as well as the experiences gained. Chapter V presents the conclusions and recommendations for future study.

# II. LINE AND CURVE DETECTION USING THE HOUGH TRANSFORM METHOD

#### A. TRACK DETECTION PROBLEM

Acoustic track data (i.e images) are usually displayed as intensity variations in a hybrid domain, where the horizontal axis is the frequency and the vertical axis is the time. The received acoustic data is processed to extract the spectral information as a function of time (i.e. waterfall display) and presented in the above image format. A stationary object emitting a constant sinusoidal oscillation will appear as a constant vertical line in the acoustic image. If the object is moving, a time varying Doppler shift is introduced to the signal and the tracks will become curves. Under this scenario, the track detection problem becomes a special line detection problem.

#### B. HOUGH TRANSFORM

#### 1. General Statement

In the field of digital image processing, one of the transform techniques that can be used to detect lines and curves is called the Hough transform. From a mathematical viewpoint, it is clear that the shortest distance between any two separated points is a straight line with the equation expressed as y = mx + c, where m is the slope and c is the intercept of the line. In this respect, the line can be assumed to be a set of points with the same value of m and c. The Hough transform method detects lines and curves based on the relationship between a line and the points creating it. In real images, a blurred line can be recognized by the presence of a group of colinear or almost colinear points in a parameter space.

In general, if a picture contains n points (i.e. discrete white points lying on a black background), then there are  $\frac{n(n-1)}{2}$  possible lines. It is necessary to perform

 $\frac{n(n(n-1))}{2} \sim n^3$  comparisons to determine colinearity. Hence the detection of straight lines is problem in computation and may be prohibitive for large n. In view of the above mentioned difficulty, a method to change the original colinearity problem to one that finds concurrent lines was proposed by Hough [Ref. 3].

# 2. Fundamental Theory and Representation

The Hough transform is a mapping between the coordinate of the image space and the coordinate of the parameter space. The transformation equation for a straight line such as y = mx + c in the image space, will create a common point at (m, c) in the parameter space. A problem will occur when the line in the image space is a vertical line since the slope is undefined. An alternative way is to use the  $(\rho, \theta)$  parameter space instead of (m, c) space. In the  $(\rho, \theta)$  space a straight line becomes  $x\cos\theta + y\sin\theta = \rho$ .

The Hough transform can be used to deal with the detection of specific structural relationships between pixels in an image. In a picture plane, one pixel of the x-y space can correspond to a sinusoidal curve in an  $(\rho, \theta)$  parameter space according to,

$$\rho = x\cos\theta + y\sin\theta \tag{2.1}$$

Consider the image space in Figure 2(a) with a pixel point at  $(x_1, y_1)$ . It corresponds to a curve in the parameter space shown in Figure 2(b). If we add a second point  $(x_2, y_2)$  into the same image space as shown in Figure 3(a), we can get another corresponding curve in Figure 3(b). These two curves intersect at a common point of  $(\rho, \theta)$ . The fact is that any other points lying on the line formed by these two points  $(x_1, y_1)$  and  $(x_2, y_2)$  will correspond to a set of curves, and these curves intersect at the same common point  $(\rho', \theta')$  [Ref. 3]. Hence for line detection, as long as we can figure out the location of the common cluster point in the parameter space, we equivalently detected points along a common line in the image space.

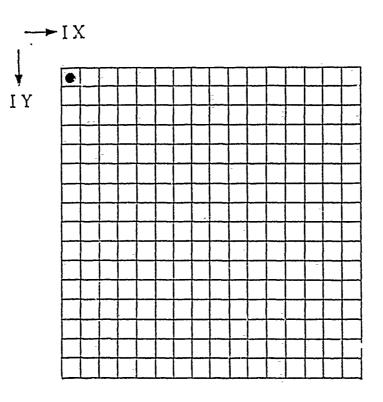

(a) Image space

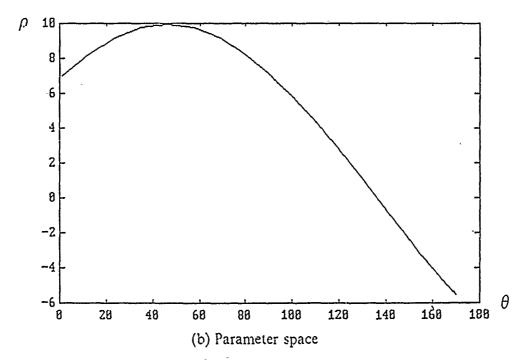

Figure 2. Image space and parameter space transform

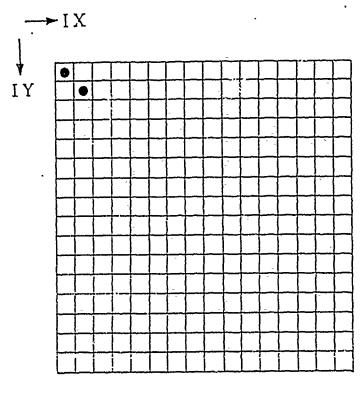

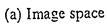

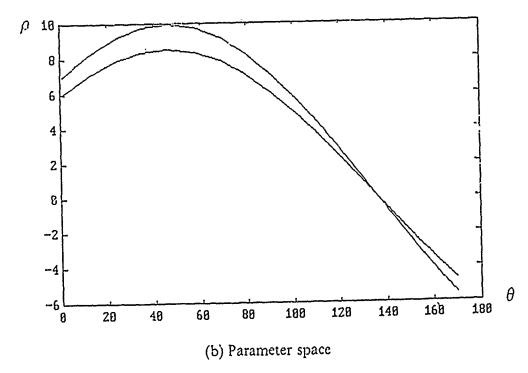

Figure 3. Image space and parameter space transform

There are a number of properties for the Hough transform [Ref. 4]. These properties are:

- A point in the image space  $(x_0, y_0)$  correspond to a sinusodial curve  $x_0\cos\theta + y_0\sin\theta = \rho$  in the parameter space  $(\rho, \theta)$ .
- A point in the parameter space  $(\rho, \theta)$  can be used to reconstruct a straight line in the image space.
- Points lying on the same straight line in the image space correspond to sinusodial curves touching at a common point  $(\rho', \theta')$  in the parameter space.
- Points lying on the same sinusodial curves in the parameter space correspond to lines through the same point in the image space.

The Hough transform can be used successfully to detect a significant distribution in the parameter space. In the presence of noise, this is complicated by the quantization of both the image (spatial) space axis and the parameter space axis. The pixel value at a spatial position (x, y) is transferred to weight the sinusoidal nupping in the parameter space.

#### C. CLUSTER ANALYSIS

A cluster is a set of points in the parameter space where the population of points is high compare to the population of parameter points in the surrounding region. Local ization of clusters in the parameter space can be used to compress image data. The quantization procedure is an important step in processing the real value of  $\rho$ . The smaller the quantized bin size, the more accuracy can be obtained.

In this research, two ways are implemented to find the positions of the clusters. One way uses the software routines of the Land Analysis System (LAS). LAS is an image analysis system designed not only for use with satellite images but also for the purpose of manipulating and analyzing digital image data. It includes a wide range of functions and statistical tools. The second way uses Sorting for cluster analysis.

#### 1. LAS Routines

" "

LAS includes a variety of routines for cluster analysis. Three routines for unsupervised classification (HINDU, KMEANS, and ISOCLASS) are used. They are summarized below.

#### a. The HINDU Classification Routine

HINDU classifies a multiband in based upon its multidimensional histogram which corresponds to the distribution in the parametric space in our study. Regions in the histogram with high density are a saided as clusters. The user specifies the input image, the minimum and maximum and parametric space in our study. The parametric space in our study. The user specifies the input image, the minimum and maximum and parametric space in our study.

# b. The KMEANS Classification Routing

KMEANS performs an unsupervised classification using the K-means algorithm. The basic K-means algorithm of prates as follows.

- Step 1: Begin with an arbitrary set of cluster centers for the desired number of clusters.
- Step 2: Compute the sample mean of each cluster.
- Step 3: Reassign each sample to the cluster with the nearest mean distance.
- Step 4: If the classification of s'I samples has not changed, stop; if not, go to step 2.

#### c. The ISOCLASS Classification Routine

ISOCLASS performs the unsupervised classification of an image using an ISODATA-type clustering algorithm. The basic ISODATA clustering algorithm operates as follows

- Step 1: Set the preset count for printing summary cluster statistics.
- Step 2: Cluster the data into C classes. Eliminate any class with fewer than T members.
- Step 3: If the preset count has been reached, go to step 6. If C < 2N split any cluster whose samples form sufficiently disjoint groups. If any clusters have been split, go to step 1.

Step 4: Merge any clusters whose means are sufficiently close.

Step 5: Go to step 1.

Step 6: Print the summary cluster statistics, then stop.

In the algorithm description, C is the number of classes, T is the minimum number of distributions allowed in a cluster, and N is the approximate desired number of clusters.

ì,

A special splitting technique was adopted when we use LAS to find the clusters in the parameter space. Because LAS accepts band images, it is necessary to split the diginal image into sepera  $\gamma$   $\rho$  band images and  $\theta$  band images. Modification is needed in processing the  $\rho$  band because the original  $\rho$  band include negative values which will cause errors in the image display.

#### 2. Sorting Technique

Sorting technique, just as its name implies, is based on rearranging the distribution. Based on the distribution of the maximum cluster, the user can set up a threshold factor to pick up useful clusters that are sufficient large enough in the parametric space. Threshold is inevitably used in both the LAS and the Sorting methods to decrease the noise effect and the processing time. The difference is in the sensitivity of the threshold. Robust threshold is usually preferred. Generally, a clustering algorithm is based on iterative split and merge operations. Insider for example the situation that each cluster picked up from Sorting might include a set of points as shown in Figure 4. These points can result in a worse situation in reconstruction. Hence, it is necessary to use a similarity measure discrimination to merge similar points. By using a similarity measure in Figure 4 a more accurate cluster location can be achieved [Ref. 5: pp. 419]. Figure 5 shows two cluster sites  $\bar{v}_0$  and  $\bar{v}_j$  given by  $\bar{v}_i = (x_0, y_0)$  and  $\bar{v}_j = (x_0, y_0)$ , respectively. The similarity measure between  $\bar{v}_i$  and  $\bar{v}_j$  given by  $\bar{v}_i = (x_0, y_0)$  and  $\bar{v}_j = (x_0, y_0)$ , respectively. The similarity measure between  $\bar{v}_i$  and  $\bar{v}_j$  is defined by

$$s(\overline{v}_l, \overline{v}_j) = \frac{\langle \overline{v}_l, \overline{v}_j \rangle}{\langle \overline{v}_l, \overline{v}_i \rangle + \langle \overline{v}_l, \overline{v}_i \rangle - \langle \overline{v}_l, \overline{v}_i \rangle}$$
(2.2)

where

$$\langle \vec{v}_l, \vec{v}_j \rangle = |\vec{v}_l| |\vec{v}_j| \cos(\vec{v}_l, \vec{v}_j)$$
  
=  $b \times c \times \cos\theta$ 

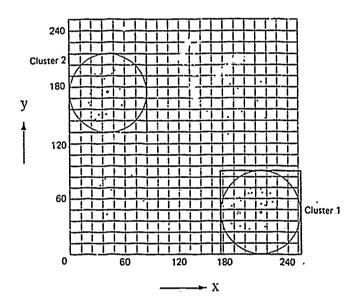

Figure 4. Example of clustering in a parameter space.

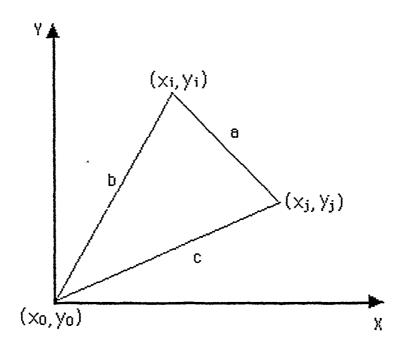

Figure 5. Mathematical relationship of the similarity measure.

and

$$cos\theta = \frac{b^2 + c^2 - a^2}{2bc}$$

$$b = \sqrt{(x_i - x_0)^2 + (y_i - y_0)^2}$$

$$c = \sqrt{(x_j - x_0)^2 + (y_j - y_0)^2}$$

$$a = \sqrt{(x_j - x_i)^2 + (y_j - y_i)^2}$$

and  $(x_0, y_0)$  is the origin of the parameter vector space, so

$$s(\bar{v}_i, \bar{v}_j) = \frac{\langle \bar{v}_i, \bar{v}_i \rangle}{\langle \bar{v}_i, \bar{v}_i \rangle + \langle \bar{v}_j, \bar{v}_j \rangle - \langle \bar{v}_i, \bar{v}_j \rangle}$$

$$= \frac{b \times c \times \cos \theta}{b^2 \times c^2 - b \times c \times \cos \theta}$$

$$= \frac{b^2 + c^2 - a^2}{b^2 + c^2 + a^2}$$
(2.3)

The similarity measure is tested  $u_{\epsilon}$  ainst a threshold. If the similarity measure is less than the threshold,  $v_i$  and  $v_j$  sites will be merged.

# D. RECONSTRUCTION

From the result of running the LAS routines or the Sorting program, the positions of the clusters are known. The value at the position of the parameter of  $\rho$  and  $\theta$  is the accumulation due to the transform and the track's intensity. Hence the reconstruction can follow a reverse procedure as follows.

For a given image, if we can figure out the cluster in the parametric space, then there is no problem to reconstruct the cluster center  $(\rho, \theta)$  by following the equation

$$x = \rho - y \frac{\sin \theta}{\cos \theta}.$$
 (2.4)

In this study, we will select a reference point which is  $1^{\circ}$  cated at the center of the image space by shifting an amount of  $x_0$  and  $y_0$ , the new equation is

$$\rho = (x - x_0)\cos\theta + (y - y_0)\sin\theta \tag{2.5}$$

and the new reconstruction equation become

$$x = x_0 + \frac{\rho - (y - y_0)\sin\theta}{\cos\theta}$$
 (2.6)

#### E. TRANSFORM METHOD

From the above analysis, a computer experiment can be performed step by step in accordance with the flow diagram in Figure 6.

The procedure consists of four parts. The first part is required to generate an image and noise, to form an image with the desired signal to noise ratio (SNR). A program for noisy image source generation is listed in Appendix A. Also an image with a given SNR can be created using ILS. The operational procedure is descriped in Appendix B. The second part is the Hough transform method where distribution in  $\rho$ ,  $\theta$  parameter space are generated and quantized. The third part uses one of two different methods to find the positions of clusters. The fourth part is to reconstruct for experiment verification the image from the selected cluster position information.

The relation between image space and parameter space, as described previously, suggests the following algorithm for line detection [Ref. 6].

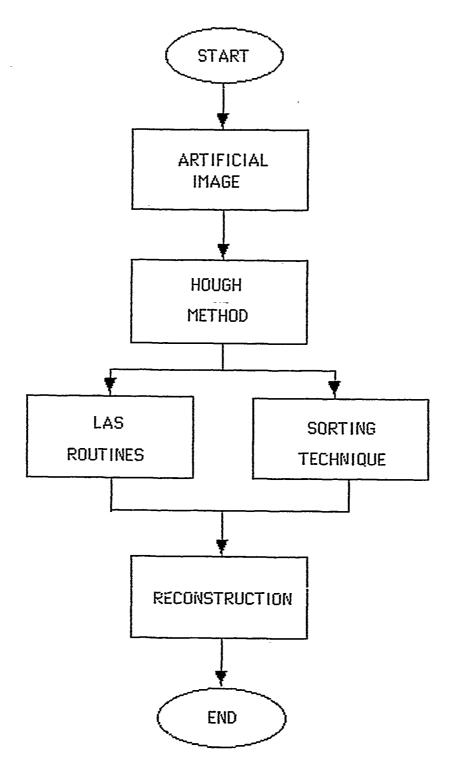

Figure 6. The flow diagram of the computer simulation.

- Table look up technique is used for  $\sin\theta$  and  $\cos\theta$  calculation, which are required in the computations in the parameter space.
- Select the center of the image space as the reference point.
- Compute the corresponding  $\rho$  value by using equation (2.5) and store these values in a two dimensional array.
- Quantize the  $\rho$  values and  $\theta$  values.
- Create an accumulator array  $jrt(\theta, \rho)$ , whose elements are initially set to zero.
- Increment all quantized points in the accumulator array along the appropriate line as follows

$$jrt(\theta, \rho) = jrt(\theta, \rho) + ipd$$
 (2.7)

$$ic = ic + 1$$

for  $\theta$  and  $\rho$  satisfying equation(2.5). Here ic is used as a counter, ipd is the gray level of the pixel that is added to each element in the accumulator array.

 Any value that is greater than the threshold located in the accumulator array will correspond to the most likely set of colinear points in the image space.

#### F. NOISY IMAGE DATA

In the ideal case, good result can be achieved if there is no noise involved. But, it is inevitable to encounter a blurred image in a noisy environment. Hence, how to decrease or eliminate the effect of noise to recognize the track is an important problem to be studied.

In this study, artificial image data is generated to avoid the use of classified information as well as to have truth for comparion available. The noise is added into a noiseless picture to provide a desired SNR [Ref. 7],

$$SNR(dB) = 7 \log \frac{(RMSS)^2}{c \times (RMSN)^2}$$
 (2.8)

where RMSS is the root mean square value of signal, RMSN is the root mean square value of the noise. For a given SNR, there exists a proportional constant relationship between SNR and c. Hence when a user decides to create a SNR(dB) image, the constant c can be computed from equation (2.8). Accounting for c in the required noise variance to obtain the desired artificial image, is straight forward.

The principle of generating a desired SNR image should be based on the spectral domain. That is, when adding the noise to a pure signal, it makes sense to add signal in the spectral domain, which is equivalent to add noise to the signal in the time domain. The additive noise is Uniform noise.

The generated image should be a normalized image to be displayed using the IM-4000 software package for verification in the process. Hence, for any input image it is necessary to test the gray level for each pixel. The value of the gray level should be restricted to an integers between -128 and 127 as a signed number or 0 to 255 as an unsigned number for the IM-4000 software.

#### III. IMPLEMENTATION DETAILS OF THE COMPUTER SIMULATION

In this chapter, more details about the implementation of noise and signal generation, Hough transform method, and reconstruction are described.

# A. SIGNAL AND NOISE GENERATION

According to ILS tools noise is created randomly. The image can be generated in accordance with the steps in appendix B, where the required SNR can be obtained by adjusting the proportional constant c.

$$c = \frac{RMSS}{RMSN \frac{e^{n \times ln10}}{20}}$$
 (3.1)

# B. HOUGH TRANSFORM METHOD

The Hough transform method is applied only to pixels having values other than 0 in the image array which requires the output from the IM-4000 package to be of the unsigned form. The reference point used for this method is the origin of the coordinates, as shown in Figure 7.

Based on Figure 7, the range of  $\rho$  becomes

$$-r_{\max} \le \rho \le r_{\max} \tag{3.2}$$

where

$$r_{\text{max}} = \frac{\sqrt{ix_{\text{max}}^2 + iy_{\text{max}}^2}}{2}$$

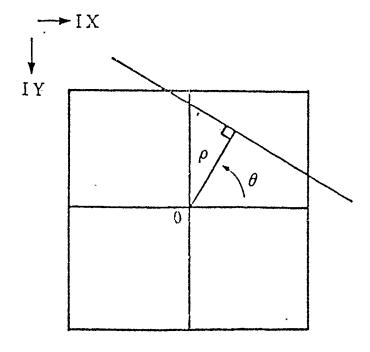

Figure 7. The reference point in image spatial domain.

In the parameter space, the  $\rho$  axis is quantized into 256 bins while  $\theta$  is quantized into 180 bins. However, any value of  $\rho$  calculated from equation (2.5) is a real number which will have to be quantized into an integer. After obtaining the integer, the negative  $\rho$  values still need to be mapped into positive  $\rho$  values to avoid an image display error. Besides, the positive  $\rho$  value is necessary for the corresponding quantized accumulative array to have an accumulative distribution. In order to meet the above requirements, the processing is done in the following fashion

$$IR = \frac{\rho + r_{\text{max}}}{\sqrt{2}} \tag{3.3}$$

where IR not only stands for the positive  $\rho$  value but also stands for the corresponding position of the  $\rho$  axis in the parametric space. For example, take an artificial image in Figure 8(a), after executing the equation (3.3) every  $\rho$  value transfered from the image space will be accounted for in the accumulative array to form an image array. IM-4000 can display this image array as shown in Figure 8(b). The more often a given position of the  $\rho$  in the parameter space occurs, the bigger the value of the accumulative array and the brighter the gray level as shown in Fig 8(b). Any value of the element of the accumulative array greater than the selected threshold will represent a possible cluster. For illustration, the 3-D plot of Figure 9 shows peaks which represent the possible clusters.

The next step is to find out the positions of the clusters. Two ways are used. One is to use the LAS routine, and the other is to use Sorting.

# 1. Running LAS Routines

HINDU, KMEANS and ISOCLASS are three different routines that are used to find the sites of the clusters. Because they require a multiple band image as input, it is necessary to provide a normalized  $\rho$  band image and a  $\theta$  band image. Two 2-D arrays

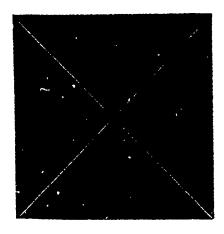

(a) An artificial image.

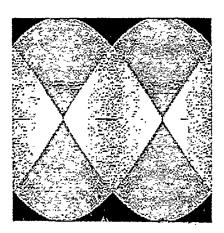

(b) Result after Hough transform.

Figure 8. Image before and after Hough processing.

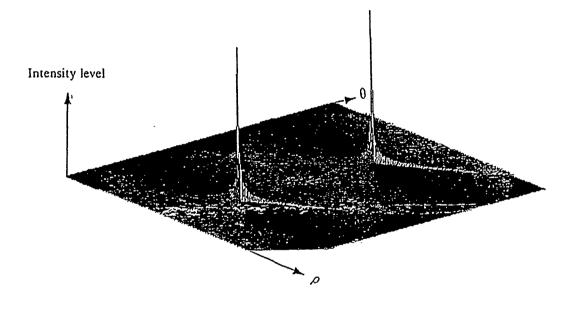

Figure 9. 3-D plot of the  $(\rho, \theta)$  parametric space.

are used to store the value of  $\rho$  as well as the the value of  $\theta$ . The  $\rho$  band image stores the mapped  $\rho$  values which are originally obtained from equation (2.5). Before the  $\rho$  band image is displayed, the negative  $\rho$  values must be mapped into positive  $\rho$  values to avoid an error both in future cluster localization and in the image band display. The  $\theta$  band image stores the  $\theta$  values which are sequentially assigned between 0° and 180° for each row. For the example of Figure 8(a), we have split it into the two bands as shown in Figure 10(a) and Figure 10(b). While running the LAS routine the two band image data will contribute to the cluster.

#### 2. Normalization

Normalization is a necessary step to transfer the negative value of  $\rho$  into a positive value required to execute LAS. The computation follows the formula

$$\rho' = (\rho - \rho_{\min}) \times factor1 \tag{3.4}$$

where

$$factor1 = \frac{255}{\rho_{max} - \rho_{min}}$$

$$\theta' = (\theta - \theta_{\min}) \times factor2$$
 (3.5)

where

$$factor2 = \frac{255}{\theta_{max} - \theta_{min}}$$

The LAS routine will accept the two band images, then use merge and splitting techniques to eliminate the undesired clusters. The result is statistical information about the positions of the clusters.

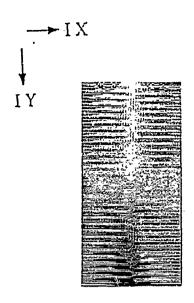

(a)  $\rho$  band image.

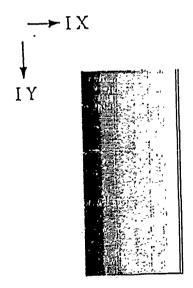

(b)  $\theta$  band image.

Figure 10. Two band images of Figure 8.

### 3. Sorting Implementation

There is a direct way to find the sites of the maximum magnitude in the parameter space. To determine the clusters a threshold is necessary in this approach. In the Sorting procedure, the value that is stored in the first address of the jrt array will be assumed to be the maximum value. It is compared with the value stored in the next address to find a bigger value to replace the previous maximum value. Repeating the comparison throughout the whole array, the peak value of the magnitude in the parameter space can be obtained (i.e. bubble sort). An experimental threshold is selected by the user such that the number of peaks corresponds to the number of lines. Figure 11 shows the Sorting procedure diagram.

#### C. RECONSTRUCTION

The value of the positions of the clusters obtained from the result of LAS are not the final information. They need to be transferred back by using the formula

$$\rho = \frac{\Gamma'}{jaczor1} + \rho_{\min} \tag{3.6}$$

$$f_{i} = \frac{\theta'}{factor2} + \theta_{\min} \tag{3.7}$$

If we apply these values to equation (2.5) and equation (2.6), the lines can be reconstructed. For a convenient comparison, the example in Figure 8(a) is shown in Figure 12(a) again, and the result of the reconstruction is shown in Figure 12(b).

In this chapter miscellaneous details of the procedures of the subroutines have been discussed. It provides an explanation to readers wanting to execute the program. The next chapter will be aimed at discussing the experimental results.

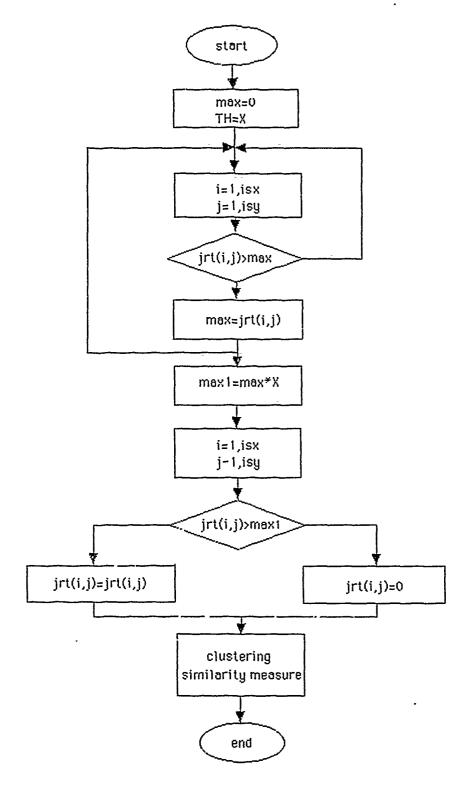

Figure 11. Sorting procedures diagram.

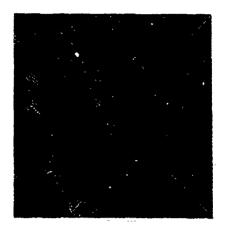

(a) Image of Figure 8(a).

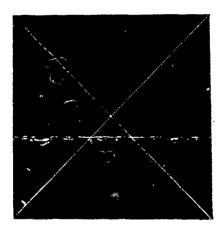

(b) Reconstruction.

Figure 12. Image example reconstruction.

### IV. EXPERIMENTAL RESULT

In this chapter the experimental results and performances of different approaches are presented. These experimental results reconfirm the potential of the Hough transform method. They also show that the noise has less effect on the performance when compared to other image detection systems such as the Affine Invariant Matching algorithm [Ref. 8]. During the experimental procedures, the cluster analysis is done using one of two different ways, the LAS routines or Sorting. In using the LAS routines, there are problems that can not be solved easily. This will be explained at the end of this chapter. Since the study is concentrated on the track analysis of the moving object, the image data is usually a segment of a line or a curve. The tracks of a moving object were generated artificially in the computer. There are three steps in the execution of the experiments. First we work with the noise free environments. Then we work with the noisy signal to test the tolerance of the procedures at various SNR's. And finally we look at ways to improve the weakness of the Sorting method to obtain more reliable results.

### A. EXPERIMENTAL SORTING RESULTS

### 1. Noise Free Tests

First, an ideal noise free situation is considered. Artificial images with three types of tracks are used. These types are innes, curves, and mixed curves.

#### a. Line Test

A general line test is shown in chapter II as an example. In this section, a special case is considered. We assume that the unknown artificial image has two vertical parallel lines, see Figure 13(a). According to the Hough transform two straight lines

will result into two clusters. But the results show four clusters as seen in Figure 13(b). In terms of the 3-D plot, the corresponding clusters are shown in Figure 13(c).

The reason for causing four clusters is that the cluster points will be located at both the  $\theta=0$ ° and the  $\theta=180$ °, which is due to the trigonometric character of the transformation. Two cluster points exist for each line. One is at  $\theta=0$ °, and the other occurs at  $\theta=179$ °. In reality there are only two clusters or two pairs of points. During reconstruction each pair should reconstruct its original line. The reconstruction is shown in Figure 13(d) proves that the cluster pair explanation is correct.

### b. Curves Test

In this section, the assumed curve image has a shape of the letter S as shown in Figure 14(a). By using the Hough transform the clusters are not easily found from Figure 14(b) or Figure 14(c). The result of the reconstruction is shown in Figure 14(d). Though the Figure 14(d) is not the same as the original shape, the intersecting lines more or less provide some information about the moving track. The frequency shift and hence differential speed of a moving object can be estimated from the data in Figure 14(d).

### c. Mixed Test

A S-curve and a vertical line represent the mixed test and are shown in Figure 15(a). The Hough transform yields Figure 15(b) and the 3-D plot in Figure 15(c). The reconstructed image is given in Figure 15(d). The reconstruction is not identical to the original so that some modification should be made.

# 2. Noisy Test

The noisy images are generated by using the ILS software. In this type of experiments, signal to noise ratios are varied to test the tolerance of the procedures. The tests include four different line images with SNR's of 20dB, 8dB, 3dB and -3dB.

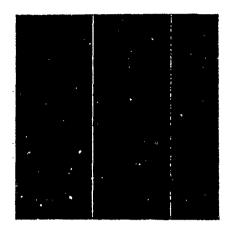

(a) Artificial image(straight line).

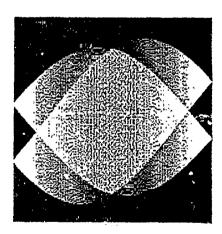

(b) The dense region indicate the clusters.

Figure 13. Line detection in a noise free situation.

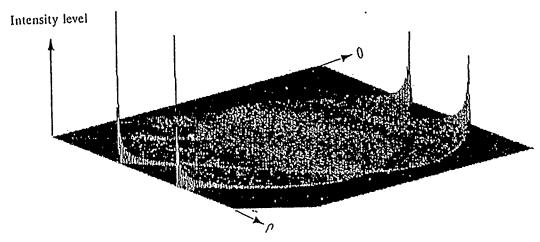

(c) 3-D-plot of possible clusters.

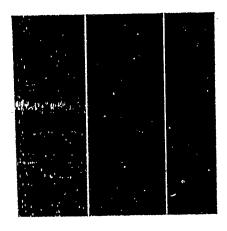

(d) The result of reconstruction.
Figure 13 (continued).

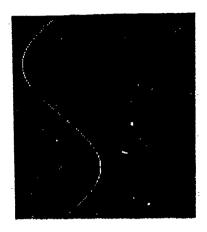

(a) Artificial image(s-curve).

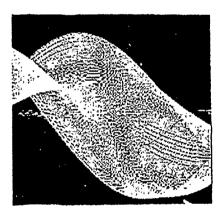

(b) The dense region indicate the clusters.

Figure 14. Line detection in a noise free situation.

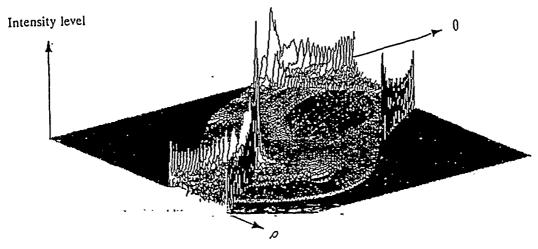

(c) 3-D plot of possible clusters.

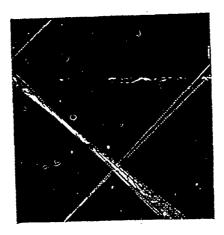

(d) The result of reconstruction.
Figure 14 (continued).

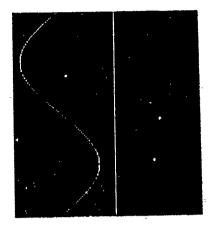

(a) Artificial image (s-curve and line).

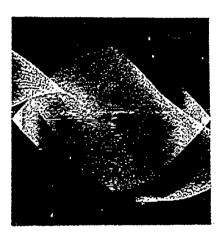

(b) The dense region indicate the clusters.

Figure 15. Mixed line detection in a noise free situation.

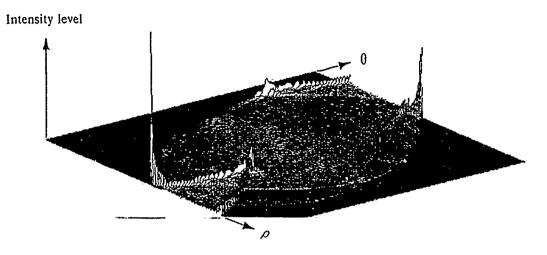

(c) 3-D plot of possible clusters.

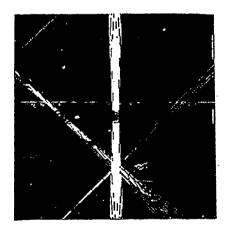

(d) The result of reconstruction.

Figure 15 (continued)

### a. Line Test

The image consists of five vertical lines formed in ILS with five frequencies of 30, 50, 60, 90, 120 Hz respectively. In this experiment the tracks are identified in the scene despite the noise. Though, a filter can be applied to remove most of the noise, it is time consuming in running filtering while processing long data sequences. The Hough transform can solve the problems, but there is a need to determine the threshold to pick up a sufficient amount of clusters. Figure 16(a) shows the artificial image with a SNR of 20dB. Using the factor of 0.7 as the experimental test threshold, the test reconstruction recover the tracks as can be seen in Figure 16(b). Note the line corresponding to the lowest frequency has been split in the reconstruction. At this time no explanation for this phenomenon has been found. Also, a modification of the algorithm eliminates this potential problem. Repeating the test by changing the SNR to 8dB is shown in Figure 17(a). With the same threshold, the reconstructed results are shown in Figure 17(b). There is still good matching between the signal and the result except for an artifact of a swept line. The test image for 3dB and -3dB are shown in Figure 18(a) and 18(b). The reconstructed images are shown in figure 18(c) and figure 18(d). The swept line which shows up in Figure 18(c) and 18(d) is due to noise since in a noise free simulation no swept line is found. These results can be improved by modifing the Hough transform as discussed in the later part of this chapter.

#### b. Curve Test

The S-curve with a 3 dB SNR is shown in Figure 19(a). The reconstruction is shown in Figure 19(b). It is obvious that the reconstructed image can not provide the desired information. Hence, for curve detection it is necessary to make a modification in the Sorting procedure discussed in the next section.

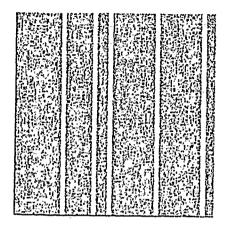

(a) Artificial image (line with SNR 20dB).

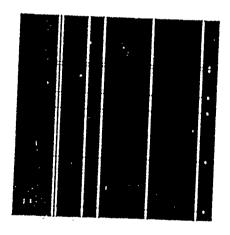

(b) Reconstruction.

Figure 16. Line detection with SNR of 20dB.

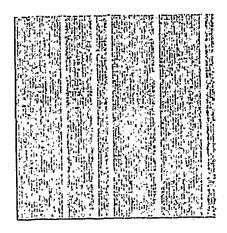

(a) Artificial image (line with SNR 8dB).

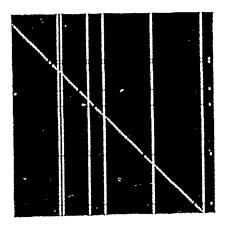

(b) Reconstruction.

Figure 17. Line detection with SNR of 8dB.

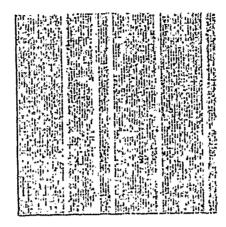

(a) Lines with SNR of 3dB.

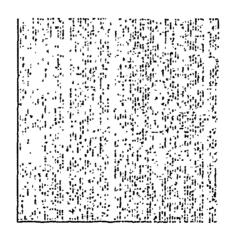

(b) Lines with SNR of -3dB.

Figure 18. Lines detection with SNR (a) 3dB (b) -3dB.

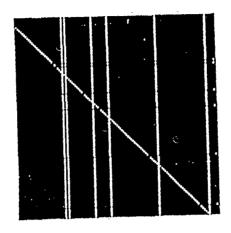

(c) Reconstruction of 3dB image.

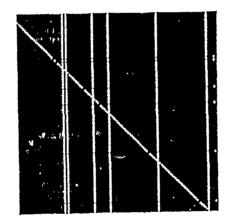

(d) Reconstruction of -3dB image.

Figure 18 (continued)

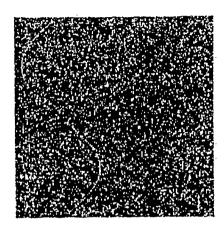

(a) Artificial image (curve in noise).

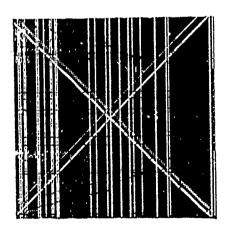

(b) Reconstruction (original approach).

Figure 19. Curve detection in noise.

#### c. Mixed Test

This time, a Lofargram is taken as an input as shown in Figure 20(a). Here the signal to noise ratio is unknown. The Figure 20(b) shows the result of the Hough transform. Again, the result is very poor. From the above experiments we see that the noise tolerance of the line detection procedure is good, while the noise tolerance for curve detection is poor.

#### B. IMPROVEMENTS

### 1. Algorithm Modification

The Hough transform method has difficulties in processing curves since it is difficult to pick up the real significant clusters without picking up the clusters that are caused by noise. Hence, the first thing to overcome is the influence of noise. One simple step is to split the whole image into smaller segments, then apply the Hough transform to each segment. Finally we put each result to its corresponding place in the splitted image. The modified algorithm is presented as following

Step 1: Split the whole image into N segment.

Step 2: Start from the first segment and compare A to B, where A is the mean value of the segment. B is the mean value of the whole image.

Step 3: If A > B, then, run the Hough transform to the segment, else skip to analyze the next segment.

Step 4: Continue step 3. Stop when the last segment had been compared.

#### 2. Results

The Figure 21(b) shows the improvment. In principle, we have eliminated the swept line caused by the noise in Figure 21(a). Figure 22(b) shows the processed result of the artificial image of Figure 22(a).

Figure 22(c) shows the image of the clusters. Figure 22(d) shows the reconstruction from (c). Figure 23(b) shows the processed result of the artificial image from Figure

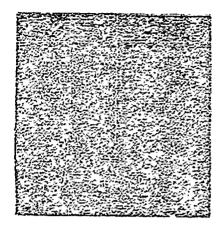

(a) Artificial image (mixed in noise).

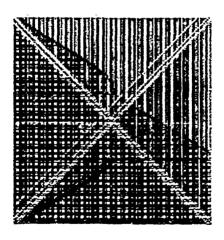

(b) Reconstruction.

Figure 20. Mixed curve detection in noise.

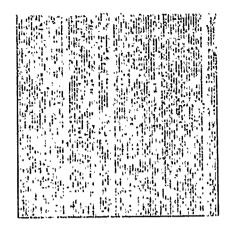

(a) Artificial image (same as Figure 18(b)).

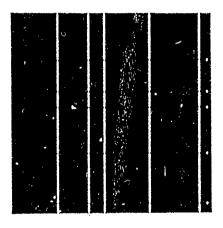

(b) Reconstruction (after modification).

Figure 21. Lines detection after modification from Figure 18(b)

23(a). Figure 23(c) shows the Hough transform results. Figure 23(d) gives the reconstruction from (c).

### 3. Application of the Result

The improvement mentioned above shows better tracking of moving object, but multiple lines are still reconstructed. What needs to be done, is to analyze the reconstruction. Take the Lofargram shown in Figure 23(a) as an example, it is an image of the time-frequency space. The reconstruction from the image clusters in Figure 23(c) will generate the corresponding lines. In a noisy environment, the set of the reconstructed lines, shown in Figure 23(d), is not good enough for further analysis. Here, a repetition of the Hough transform technique is suggested. Take the image in Figure 23(d) as an input image to a second Hough transform to obtain the clusters image shown in Figure 23(e). By using a clustering method, the clusters can be reduced as in figure 23(f). Once the position of the reduced clusters obtained, we can implement the reconstruction and get a satisfactory final result as shown in Figure 24. From this procedure slope and breakpoints of the track can be obtained for further analysis.

### C. EXPERIENCE GAINED

There are several points learned from the experiments:

# 1. Unique Coordinate Reference

The coordinate transformation between the image space and the parameter space is important not only before cluster analysis for accuracy, but also after cluster analysis for reconstruction. Hence, it is necessary to define a set of unique coordinates to avoid errors. For example, the i and j used in the image space corresponds to  $\theta$  and  $\rho$  in the parameter space, and will be used throughout the program.

### 2. Boundary Rule

The range of  $\theta$  is defined as  $0^{\circ} \leq \theta < 180^{\circ}$  by Hough. The reason to check according to this definition is to avoid generating cluster pairs in an ambiguious fashion. This was discussed in connection with the cluster ambiguity in chapter III.

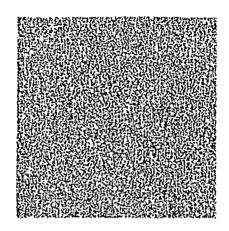

(a) Artificial image (s-curve in noise).

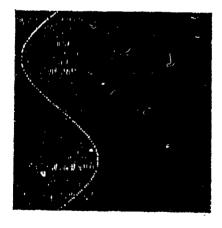

(b) Reprocessed artificial image.

Figure 22. Curve detection in noise.

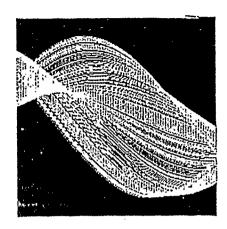

(c) The image of the clusters.

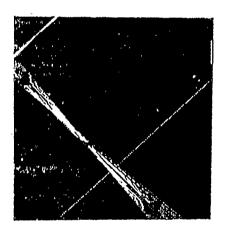

(d) Reconstruction from (c).
Figure 22 (continued)

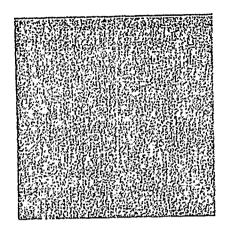

(a) Lofargram image.

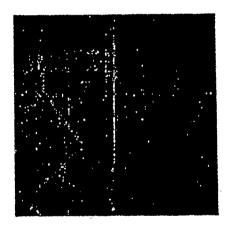

(b) The reconstructed Lofargram.

Figure 23. Curve and line detection on a Lofargram.

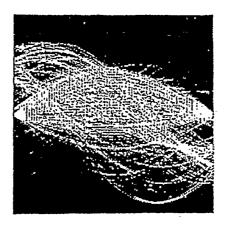

(c) The image of the clusters of the Lofargram.

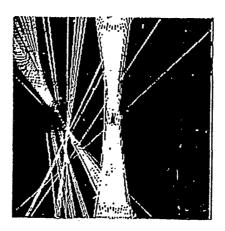

(d) Reconstruction from (c).
Figure 23 (continued)

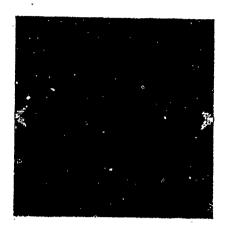

(e) The clusters from (d) by a second Hough transform.

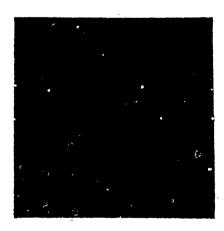

(f) The reduced clusters obtained from (e)
Figure 23 (continued)

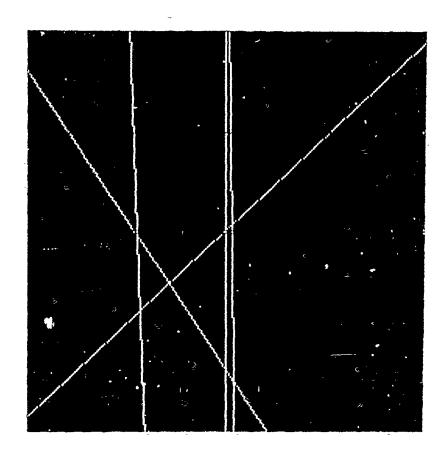

Figure 24. Curve and line detection on a Lofargram: (using a second Hough transform).

### 3. Normalization and Denormalization

In the Hough transform negative values of  $\rho$  might be generated. This will cause errors in finding clusters when transfering these  $\rho$  values into binary format to be displayed. Hence the  $\rho$  negative values must be normalized to positive values. The computation was mentioned in chapter II. The positions of the clusters obtained from the LAS routine provide the  $\rho$  values and  $\theta$  values, respectively. Since they will not be the original values, inverse processing (denormalization) in accordance with the equation (3.5) and equation (3.6) is required to recover the original  $\rho$ 's and  $\theta$ 's.

:

#### 4. Quantization

The accumulation array is quantized along the  $\rho$  and  $\theta$  axes. For instance, assuming that the image space is a 256  $\times$  256 array, then the accumulative array should be of the same dimension. Basically, the larger the size of the parameter accumulation array, the more accurate the procedure will be.

### 5. Experience in Using LAS

In order to use LAS, the splitting technique is needed to split the input image into  $\rho$  band and  $\theta$  band images. But, the LAS routines have difficulties in finding the correct positions of the clusters.

### 6. Experience in Using Sorting

Sorting technique is an efficient method in finding clusters by setting an appropriate threshold. But, the disadvantage is that nearby clusters can not be treated as one cluster. This is the inherent problem of the Sorting technique. To solve this problem, cluster analysis needs to be improved. Of course, a threshold is required to make the similarity decision. From experience, using a similarity measure of  $0.7 \sim 0.9$  yields good result. The theoretical consideration for an optimal similarity measure is left as future work.

#### 7. Noise Tolerance

The Hough transform is able to handle noisy signals. The signal at a SNR of -3dB was reconstructed.

### V. CONCLUSION

The purpose of this research was to extend the Hough transform method to the detection of spectral tracks of underwater objects. Data used were artificial images generated by computer programs and Lofargrams. Subjects in this study included the image space transformation, clustering methods, and reconstruction.

A modified Hough transform method was presented to yield better results in reconstruction by applying segmentation to decrease the noise effects. The clustering was an important analysis technique to search for significant distributions of the the cumulative array. This step significantly influences the reconstruction. Though applying the LAS failed to find the accurate cluster sites, an alternative way of using Sorting can make it possible.

The track detection of a moving object is an interesting problem, and is of interest in military applications. This thesis discusses a practical procedure to achieve tracking analysis of moving objects. The original procedure was shown not to work well with real images. An improved algorithm yielded better results. The source code program is listed in Appendix C. The following conclusions can be drawn from this research.

- The Hough transform methodology can be used for tracking of dynamic lines. This
  procedure has some tolerance to noise.
- The LAS routines did not provide satisfactory results.
- The Sorting technique provides a way to find the sites of the clusters.
- The Sorting technique has difficulty in locating a single cluster point per track in the parameter space, and hence reconstruction results into many (false) lines.
- A threshold factor needs to be determined when using the Sorting technique.

• The output from the line tracker can be fed into further analysis systems.

#### APPENDIX A. NOISE AND SIGNAL GENERATION SOURCE CODE

This appendix contains the Fortran source codes which can be used in generating the artificial noise and signal image. Reader can create the desired image by changing the necessary coefficients.

```
program sn-gen
     byte a(256)/256*0/,y(256)/256*0/,b(256)/256*0/,w(256)/256*0/
     integer m(10),d(10),f(256,256),u(10)
     integer h(256,256),max1,min1,ab,s,aa
     integer ipd1, summ, time, gray, sumf, dbvalue
     integer mix(256,256),r(256),q(256),g(256,256),
     isy,s,aa,c,ic,ipd,sums
     real ab1,aa1,fac.dbf,rmss1,adj(256,256),
     adjmix(256,256),y1(256)
     real rmss,rmsn,db,index,ipd2
     open(unit = 1, name = 'sn256.dat', type = 'new', access
   1 = direct', recordsize = 64)
     open(unit = 2,name = 'n256.dat',type = 'new',access =
   1 direct', recordsize = 64)
     open(unit = 3,name = 's256.dat',type = 'new',access =
   1 direct', recordsize = 64)
     open(unit = 4,name = 'mix256.dat',type = 'new',access =
   1 direct', recordsize = 64)
     byte a(128)/128*0/,y(128)/128*0/,b(128)/128*0/,w(128)/128*0/
     integer m(10),d(10),f(128,128),u(10)
     integer ab,h(128,128),max1,min1
     real abl,aal,fac
     real dbf,rmss1,rmsn1,adj(128,128),adjmix(128,128),y1(128)
     integer ipd1,summ,time,gray,sumf,dbvalue
     integer mix(128,128),r(128),q(128)
     integer isy,g(128,128),s,aa
     real rmss,rmsn,db,index,ipd2
     integer c,ic,ipd,sums
c**** creat signal ***********************
Capassessessessesses
     dbvalue = 3
     m(1) = 0
     m(2) = 0
     d(1) = 30
     d(2) = -20
     time = 40
     gray = 100
     c=2
     sums = 0
     summ = 0
```

```
aa = 0
     ic = 0
     s = 11
     isy = 128
     do 9 j = 1,c
     do 10 i = 1, isy
           f(i,j) = (m(j)*(i-64) + d(j)) + 64
10
      continue
      continue
     print 100,f(1,1),f(1,2),f(2,1),f(2,2)
100
       format(1x,3(i5,1x),i5)
     do 11 i = 1, isy
           do 12 l = 1,c
           u(l) = f(j,l)
                 do 14 k = 1 isy
                      if(k.eq.u(l)) g(k,j) = gray
14
                  continue
12
            continue
11
      continue
     do 15 j = 1, isy
           do 16 i = 1, isy
                 ipd = g(i,j)
                 il(ipd.eq.gray) then
                 ic = ic + 1
                 sums = ipd**2 + sums
                 endif
16
            continue
15
      continue
     rmss = sums^{**}(0.5)
     print 17,ic,rmss
      format(1x, ic = ', i5, 3x, rmss = ', i7.1)
17
     do 20 j = 1, isy
           do 21 i = 1, isy
           a(i) = g(i,j)
21
            continue
           write(1'j) a
20
      continue
\mathbf{c}^{\mathbf{v}}
ceat noise ****************
Coococococococococococococo
     do 50 i = 1 isy
           do 51 i = 1, isy
                 y(i) = (ran(s)-0.5)^*time
                 ab = y(i)
                 aa = ab^**2 + aa
                h(i,j) = y(i)
51
            continue
           write(2'j) y
50
      continue
                 rmsn = aa**(0.5)
     print 52,rmsn
```

```
52
     format(1x,'rmsn = ',f7.2)
C********************************
c**** add the signal with the noise ******
C*********
    do 60 j = 1, isy
         do 61 i = 1, isy
             mix(i,j) = g(i,j) + h(i,j)
             ipd1 = mix(i,j)
         if(mix(i,j).gt.max1) max1 = mix(i,j)
         if(mix(i,j).lt.min1) min1 = mix(i,j)
61
         continue
60
     continue
    fac = 255/(max1-min1)
    do 62 j = 1, isy
    do 63 i = 1, isy
         mix(i,j) = (mix(i,j)-min1)^*fac
             if(mix(i,j).gt.127) then
             mix(i,j) = mix(i,j)-255
             else
             mix(i,j) = mix(i,j)
             endif
         b(i) = mix(i,j)
63
     continue
         write(3'j) b
62
     continue
    sm = summ^{**}(0.5)
    db = 20^{\pm}LOG(sm/rmsn)
    index = rmss/(rmsn*(EXP(.1151293*dbvalue)-1))
    print 53,db,index,sm
sumf = 0
    aal = 0.
    do 70 j = 1, isy
         do 71 i = 1, isy
             adj(i,j) = index*h(i,j)
             yl(i) = adj(i,j)
             abl = yl(i)
              aal = abl**2 + aal
71
          continue
70
     continue
             rmsn1 = aa1**(0.5)
    print 200, rmsn1
200
     format(1x, rmsn1 = ', f7.2)
    do 73 j = 1, isy
         do 74 i = 1, isy
              adjmix(i,j) = g(i,j) + adj(i,j)
             ipd2 = adjmix(i,j)
             sumf = ipd2**2 + sumf
```

# APPENDIX B. COMMAND OF ILS ARTIFICIAL IMAGE GENERATION

In this appendix, a series of commands will be presented as an example to generate any signal with appropriate random noise as follows.

- 1: SFIL 17
- 2: SCTX 128
- 3: STFU SWD 1,256,100,256,,,5
- 4: SINA SF256
- 5: SINA HMY
- 6: SINA N128
- 7: SSDI LM1.5
- 8: SFIL 17
- 9: SFIL S19
- 10: SFIL SB20
- 11: SNSI N1,256,,8
- 12: SFIL 19
- 13: SFIL S21
- 14: SCTX 256
- 15: SOPN S
- 16: \$SRE 1,128

- 17: SDRE S1,3
- 18: SFIL 21
- 19: SFIL S22
- 20: SOPN S
- 21: SFFT P1,128,,1
- 22: SFIL 22
- 23: DTO RFN;WFRONT.dat
- 24: \$R \$R2I

From 1 to 7, the signal will be generated. From 8 to 11, the noise will be generated. From 12 to 17, the mixed signal will be recorded. From 18 to 24, the FFT will be executed. The last step is to transfer ASCII code into binary code and normalize for the display.

## APPENDIX C. MAIN SOURCE CODE PROGRAM

```
program-mod5
     byte a(256), p(256)
     integer zz(16),split/64/,split1/4/
     real threshold/.95/
     integer k,m,c,u(16),max,max1,ta(256),tc(256),x1(16,16)
     integer max2,min2,max3,isy1/256/
     integer ip(256,256),jrt(256,256),io,it,ir,ipd,td(256)
     real mean, mean 1
     integer adx, ady, adt, adu, ip1(16,16), jrt1(16,16)
     real tb(256),x0,y0,row(256),x(16,16)
     real sc(16,2),dth,th,rowm,row0,drow,factor
     integer*4 isx/4/,isy/4/,ith/4/,iro/4/
     open(unit = 1, name = 'beam00t.dat', status = 'old', access = 'direct'
   1 , recordsize = 64)
     open(unit = 3, name = 't1283.dat', status = 'new', access = 'direct'
   1 recordsize = 64
     open(unit = 11, name = 'rcbeam00t.dat', status = 'new', access = 'direct'
   1 recordsize = 64
      ****read in the image data & convert to integer. *********
      sum = 0
      icc = 0
      do 10 j = 1, isy 1
      read(1'j) a
        do 20 i = 1, isy1
          ip(i,j) = a(i)
            jrt(i,j) = 0
20
       continue
10
       continue
      do 21 j = 1, isy 1
      do 22 i = 1, isy1
            if(ip(i,j).lt.0) ip(i,j) = ip(i,j) + 256
22
       continue
21
       continue
      do 23 j = 1, isy 1
     do 24 i = 1, isy1
            sum = sum + ip(i,j)
24
       continue
23
       continue
            mean = sum/(isy1*isy1) + 20
      print 801, mean
c801
       format(1x, mean = ', f5.1)
      do 25 \text{ jj} = 1, split
            do 25 \text{ ii} = 1,\text{split}
                   sum1 = 0
            do 26 l = 1, split l
                   do 26 k = 1, split 1
                   sum1 = sum1 + ip((ii-1)*split1 + k,(jj-1)*split1 + l)
```

```
ip1(k,l) = ip((ii-1)*split1 + k,(jj-1)*split1 + l)
26
             continue
      icc = icc + 1
                  mean1 = sum1/(split1**2)
      print 800,icc,mean1
c800
       format(1x, icc = ', i6, 2x, mean 1 = ', f6.1)
            is(mean1.ge.mean) then
c***********hough transform*************
      call ht2(ip,jrt,sc,iro,isx,isy,ith,drow,row0,x0,y0,ip1,jrt1)
max = jrt1(1,1)
      min = irtl(1,1)
      do 30 j = 1, isy
      do 40 i = 1, isy
      if(jrtl(i,j).gt.max) max = jrtl(i,j)
      if(jrt1(i,j)).lt. min) min = jrt1(i,j)
      ta(i) = jrtl(i,j)
 40
       continue
 30
       continue
      pai = 3.1415926
      c = 0
      maxl = jnint(threshold*max)
      do 90 j = 1, isy
            do 100 i = 1, isy
                  if(jrt1(i,j).gt. max1) then
                   c = c + 1
            tb(c) = (i-1)*180/isy
                  tc(c) = j
                  endif
100
             continue
90
       continue
      do 110 i = 1,c
             row(j) = tc(j)*drow-row0
110
       continue
      do 120 i = 1,c
      do 130 i = 1, isy
      x(i,j) = x0 + (row(j)-(y0-i)*sin(tb(j)*pai/180)/cos(tb(j)*pai/180))
      x1(i,j) = jnint(x(i,j))
      td(i) = x1(i,j)
130
       continue
120
       continue
      do 140 j = 1, isy
            do 150 l = 1,c
                  u(l) = x I(j, l)
150
             continue
            do 160 \text{ m} = 1,c
                  do 161 k = 1, isy
                  if(k.eq.u(m)) \times 1(k,j) = 255
161
                   continue
160
             continue
140
       continue
      do 162 j = 1, isy
```

```
do 163 i = 1, isy
        if(x1(i,j).ne.255) then
             x1(i,j) = 0
        else
            x1(i,j) = x1(i,j)
        endif
    jrt((ii-1)*split1 + i,(jj-1)*split1 + j) = x1(i,j)
             2z(1) = irt((ii-1)*split1 + i,(ij-1)*split1 + j)
163
     continue
162
     continue
    endif
25
    continue
    do 70 i = 1, isyl
        do 80 i = 1, isy1
             is(jrt(i,j) .ge. 127) then
             jrt(i,j) = jrt(i,j)-256
             jrt(i,j) = jrt(i,j)
             endif
             a(i) = jrt(i,j)
80
         continue
             write(11'j) a
     continue
********************************
    call mod I
call t2563
call clustering
end
subroutine mod l
    byte a(256),p(256)
    integer zz(16),split/128/,split1/2/
    real threshold/.95/
    integer k,m,c,u(16),max,max1,ta(256),tc(256),x1(16,16)
    integer max2,min2,max3,isy1/256/
    integer ip(256,256),jrt(256,256),io,it,ir,ipd,td(256)
    real mean, mean 1
    integer adx, ady, adt, adu, ip1(16,16), jrt1(16,16)
    real tb(256), x0, y0, row(256), x(16, 16)
    real sc(16,2),dth,th,rowm,row0,drow,factor
    integer*4 isx/2/,isy/2/,ith/2/,iro/2/
    open(unit = 11, name = 'rcbeam00t.dat', status = 'old', access = 'direct'
  1 recordsize = 64
    open(unit = 12, name = 'rcbm1.dat', status = 'new', access = 'direct'
    recordsize = 64
    ****read in the image data & convert to integer. **********
С
```

```
sum = 0
     icc = 0
     do 10 j = 1, isyl
     read(1'j) a
       do 20 i = 1, isyl
         ip(i,j) = a(i)jrt(i,j) = 0
      continue
20
10
      continue
      do 21 i = 1, is y1
      do 22 i = 1, isyl
           if(ip(i,j).lt.0) ip(i,j) = ip(i,j) + 256
      continue
22
      continue
21
      do 23 i = 1, isyl
      do 24 i = 1, isyl
            sum = sum + ip(i,j)
       continue
24
23
       continue
            mean = sum/(isy1*isy1) + 25
      do 25 \text{ jj} = 1,\text{split}
            do 25 ii = 1, split
                   sum1 = 0
             do 26 l = 1, split l
                   do 26 k = 1, split l
                   sum1 = sum1 + ip((ii-1)*split1 + k,(jj-1)*split1 + l)
                   ip1(k,l) = ip((ii-1)*split1+k,(jj-1)*split1+l)
              continue
 26
       icc = icc + 1
                   mean1 = sum1/(split1**2)
             is(mean1.ge.mean) then
 c**********hough transform
       call ht2(ip,jrt,sc,iro,isx,isy,ith,drow,row0,x0,y0,ip1,jrt1)
 max = jrtl(1,1)
        \min = \operatorname{jrtl}(1,1)
        do 30 j = 1, isy
        do 40 i = 1, isy
        if(jrtl(i,j).gt.max) max = jrtl(i,j)
        if(jrtl(i,j).lt. min) min = jrtl(i,j)
        ta(i) = jrtl(i,j)
         continue
   40
         continue
   30
        pai = 3.1415926
        max i = jnint(threshold*max)
         do 90 i = 1, isy
               do 100 i = 1, isy
                     if(jrt1(i,j).gt. max1) then
                      c = c + 1
               tb(c) = (i-1)*180/isy
                     tc(c) = j
```

```
endif
100
            continue
90
      continue
     do 110 j = 1,c
          row(i) = tc(i)*drow-row0
110
      continue
     do 120 j = 1,c
     do 130 i = 1, isy
     x(i,j) = x0 + (row(j)-(y0-i)*sin(tb(j)*pai/180)/cos(tb(j)*pai/180))
     x1(i,j) = inint(x(i,j))
     td(i) = x1(i,j)
130
      continue
120
      continue
     do 140 j = 1, isy
          do 150 l = 1,c
                u(1) = x1(j,1)
150
            continue
           do 160 \text{ m} = 1,c
                do 161 k = 1, isy
                if(k.eq.u(m)) \times I(k,j) = 255
161
                 continue
160
            continue
140
      continue
     do 162 j = 1, isy
     do 163 i = 1, isy
          if (x \mid (i,j).ne.255) then
                xi(i,j) = 0
           else
               x1(i,j) = x1(i,j)
           endif
     jrt((ii-1)*split1 + i,(jj-1)*split1 + j) = x1(i,j)
                zz(i) = irt((ii-1)*split1 + i,(jj-1)*split1 + j)
163
      continue
162
      continue
      endif
25
       continue
      do 70 i = 1, isy 1
           do 80 i = 1, isyl
                 is(jrt(i,j) .ge. 127) then
                 jrt(i,j) = jrt(i,j)-256
                 else
                 jrt(i,j) = jrt(i,j)
                  endif
                 a(i) = jrt(i,j)
80
            continue
                 write(12'j) a
 70
       continue
      end
 C*************************
 c******* for double call ******************
```

```
subroutine ht2(ip,jrt,sc,isx,isy,ith,iro,drow,row0,x0,y0,ip1,jrt1)
dimension ip1(isx,isy)
     dimension irt1(ith,iro)
    real sc(ith,2)
    real x0,y0
    real pai
    pai = 3.1415926
     isx = isx
    isv = isv
    jth = ith
    iro = iro
    do 100 j = I,jro
    do 100 i = 1,jth
      irt1(i,i)=0
100
     continue
    dth = pai/float(jth)
    do 10 i = 1,jth
      th = float(i-1)*dth
       sc(i, 1) = cos(th)
       sc(i,2) = sin(th)
10
     continue
    rowm = sqrt(float(jsx*jsx) + float(jsy*jsy))
    row0 = rowin/2.0
    drow = rowm/float(jro)
    x0 = float((jsx + 2)/2)
    y0 = float((isy + 2)/2)
     do 40 iy = 1, jsy
        y = iy
      do 30 ix = 1 isx
         ipd = ip1(ix,iy)
         il(ipd.le.0) go to 30
         x = ix
         do 20 it = 1, ith
             row = (x-x0)*sc(it,1) + (y0-y)*sc(it,2)
             r = (row + row0)/drow
             ir = inint(r)
             jrtl(it,ir) = jrtl(it,ir) + ipd
20
          continue
       continue
30
40
     continue
    return
subroutine t2563
     byte a(256), p(256)
     integer k,m,c,u(256),max,max1,ta(256),tc(256),x1(256,256)
     integer max2,min2,max3
    integer ip(256,256),jrt(256,256),io,it,ir,ipd,td(256)
    real tb(256),x0,y0,row(256),x(256,256)
    real sc(256,2),dth,th,rowm,row0,drow,factor,threshold
```

```
integer*4 isx/256/,isy/256/,ith/256/,iro/256/
     open(unit = 12,name = 'rcbm1.dat',status = 'old',access = 'direct'
   1 recordsize = 64
     open(unit = 13,name = 'rcbmlast.dat',status = 'new',access = 'direct'
   1 , recordsize = 64)
     ****read in the image data & convert to integer. *********
     threshold = 0.32
     do 10 j = 1, isy
          read(12'j) a
       do 20 i = 1, isy
            ip(i,j) = a(i)
20
         continue
10
      continue
     do 21 j = 1, isy
       do 22 i = 1, isy
          -if(ip(i,j).lt.0) ip(i,j) = ip(i,j) + 256
22
        continue
      continue
c**********hough transform*************
     call ht1(ip,jrt,sc,iro,isx,isy,ith,drow,row0,x0,y0)
\max = jrt(1,1)
     min = irt(1,1)
     do 30 i = 1 isy
       do 40 i = 1, isy
            il(irt(i,j).gt.max) max = irt(i,j)
            if(irt(i,j)).lt. min) min = irt(i,j)
            ta(i) = irt(i,j)
40
        continue
30
      continue.
     pai = 3.1415926
     c = 0
     max 1 = jnint(threshold*max)
     print 81,max
18
      format(1x,'max = ',i5)
     print 82,max1
82
      format(1x, max1 = ', i5)
      do 90 j = 1, isy
        do 100 i = 1, isy
             if(jrt(i,j) .gt. max1) then
             c = c + 1
             tb(c) = (i-1)*180/isy
             tc(c) = j
             endif
100
         continue
90
      continue
      print 91,c
91
      format(1x,'counter = ',i5)
      do 110 j = 1,c
           row(j) = tc(j)*drow-row0
110
       continue
      print 92,row(1)
```

```
,92
      format(lx,'rowl = ',f6.1)
      print 93, row(2)
      format(1x, row2 = ', f6.1)
93
      do 120 i = 1,c
        do 130 i = 1.isy
      x(i,j) = x0 + (row(j)-(y0-i)*sin(tb(j)*pai/180)/cos(tb(j)*pai/180))
       x i(i,j) = jnint(x(i,j))
        td(i) = x l(i,j)
130
       continue
120
       continue
     do 140 j = 1, isy
           do 150 l = 1,c
           u(1) = x I(j, l)
150
            continue
           do 160 \text{ m} = 1,c
             do 161 k = 1.isy
                 if(k.eq.u(m)) \times 1(k,j) = 255
161
              continue
160
            continue
140
       continue
     print 151,u(1),u(2)
151
      format(1x,i5,1x,i5)
     do 162 j = 1,isy
do 163 i = 1,isy
            if(x 1(i,j).ne.255) x 1(i,j) = 0
163
         continue
162
       continue
      do 70 j = 1, isy
      do 80 i = 1, isy
           if(x1(i,j) .ge. 127) then
           x1(i,j) = x1(i,j)-256
           else
           x1(i,j) = x1(i,j)
           endif
           p(i) = xl(i,j)
80
      continue
      write(13'j) p
70
      continue
     return
      end
subroutine htl(ip,jrt,sc,isx,isy,ith,iro,drow,row0,x0,y0)
dimension ip(isx,isy)
      dimension irt(ith,iro)
     real sc(ith,2)
     real x0,y0
     real pai
      pai = 3.1415926
     isx = isx
     jsy = isy
     ith = ith
```

```
jro=iro
     do 100 j = 1,jro
     do 100 i = 1,jth
       jrt(i,j) = 0
100
      continue
     dth = pai/float(jth)
     do 10 i = 1,jth
       th = float(i-1)*dth
       sc(i, I) = cos(th)
       sc(i,2) = sin(th)
10
      continue
     rown = sqrt(float(jsx*jsx) + float(jsy*jsy))
     row0 = rowm/2.0
     drow = rowm/float(jro)
     x0 = float((jsx + 2)/2)
     y0 = float((jsy + 2)/2)
     do 40 \text{ iy} = 1,\text{jsy}
         y = iy
       do 30 ix = 1, isx
           ipd = ip(ix,iy)
           if(ipd.le.0) go to 30
           x = ix
         do 20 \text{ it} = 1,\text{jth}
             row = (x-x0)*sc(it,1) + (y0-y)*sc(it,2)
             r = (row + row0)/drow
             ir = inint(r)
             jrt(it,ir) = jrt(it,ir) + ipd
20
          continue
30
      continue
 40
      continue
     return
     end
Cepapapapapapa
                    subroutine xx
     byte a(256)
     real iiR(256,4096)
     integer iiy,k,m,ic
     integer ip(256,256),jrt(256,256),jo,it,ir,ipd,ia(256)
     real ta(256),tb(256),max,min
     real sc(2,256),dth,th,rowm,row0,drow,ib(256),factor,fa1,fa2
     integer*4 isx/256/,isy/256/,ith/256/,iro/256/
     open(unit = 13,name = 'rcbmlast.dat',status = 'old',access = 'direct'
   1 , recordsize = 64)
     open(unit = 14,name = 'rcbmclu.dat', status = 'new', access = 'direct'
   1 recordsize = 64
      ****read in the image data & convert to integer. ***********
С
     do 10 j = 1,256
     read(3'j) a
       do 20 i = 1,256
         ip(i,j) = a(i)
           if(ip(i,j).lt.0) then
```

```
ip(i,j) = ip(i,j) + 256
         endif
20
     continue
10
     continue
    max1 = 0
    min 1 = 0
    do 21 i = 1,256
    do 22 i = 1.256
    if(ip(i,j) .gt.max1) max1 = ip(i,j)
    if(ip(i,j) .lt. min1) min1 = ip(i,j)
22
     continue
21
     continue
    print 900, max1, min1
900
     format(1x,2i7)
c***********hough transform**************
    call ht2(ip,jrt,sc,isx,isy,ith,iro,ic)
max = jrt(1,1)
    min = jrt(1,1)
    do 30 i = 1,256
    do 40 i = 1,256
    il(jrt(i,j).gt.max) max = jrt(i,j)
    if(jrt(i,j).lt. min) min = jrt(i,j)
40
     continue
30
     continue
         factor = 255.0/(max-min)
     do 50 j = 1,256
     do 60 i = 1.256
         jrt(i,j) = jnint((jrt(i,j)-min)*factor)
60
     continue
50
     continue
     threshold = 255*0.2
     do 81 j = 1,256
         do 82 i = 1,256
         if(jrt(i,j).lt.threshold) jrt(i,j) = 0
82
     continue
81
     continue
     do 70 j = 1,256
     do 80 i = 1,256
         is(jrt(i,j) .ge. 127) then
          a(i) = jrt(i,j)-255
         clse
         a(i) = jrt(i,j)
         endif
 80
      continue
     write(4'j) a
70
     continue
subroutine clustering
     byte a(256), p(256)
```

```
integer zz(8),split/128/,split1/2/,w,z,t(256)
     real threshold
     integer k,m,c,u(4),max,max1,ta(256),tc(256),x1(4,4)
     integer max2,min2,max3,isy1/256/,ct
     integer ip(256,256),jrt(256,256),io,it,ir,ipd,td(128)
     real mean, mean 1, s(256, 256), tel
     integer ite,tf,ib,aa(256,256),cou
     integer adx, ady, adt, adu, ip1(4,4), jrt1(4,4)
      real tb(256), row(128), x(4,4)
      real sc(4,2),dth,th,rowm,row0,drow,factor
     integer*4 isx/2/,isy/2/,ith/2/,iro/2/
      open(unit = 14, name = 'rcbmclu.dat', status = 'old', access = 'direct'
    1 .recordsize = 64)
      open(unit = 15, name = 'clubm.dat', status = 'new', access = 'direct'
   do 10 j = 1, isy1
     read(4'i) a
       do 20 i = 1, isy 1
         ip(i,j) = a(i)
           if(ip(i,j).lt.0) then
                 ip(i,j) = ip(i,j) + 255
           endif
           jrt(i,j) = 0
           t(i) = ip(i,j)
           if(t(i).gt.0) cou = cou + 1
20
       continue
      continue
      print 902,cou
902
       format(1x.i6)
      do 800 \text{ w} = 1.10
     max = 0
     min = 0
     do 23 i = 1 \text{ isyl}
     do 24 i = 1, isyl
           if(ip(i,j).gt.max) max = ip(i,j)
           if(ip(i,j).lt.min) min = ip(i,j)
24
      continue
23
      continue
     print 901,max,min
if(max.gt.min) then
     ct = 0
     do 100 i = 1.isv1
           do 101 i = 1, isyl
           if(ip(i,j).gc.max) then
                 ct = ct + 1
                 tel = (i-1)^2 2^1 80/isyl
C
                 ite=i
                 t = j
```

```
ib = ite**2 + tf**2
           endif
101
            continue
100
      continue
     ite == ite
     ib≈ib
     do 102 j = 1, isy1
           do 103 i = 1, isy1
                if(ip(i,j).gt.0) then
                      c = i^{**}2 + i^{**}2
                            aa(i,j) = (ite-i)^{**2} + (tf-j)^{**2}
                      s(i,j) = (b + c - aa(i,j))/(b + c + aa(i,j))
                            if(s(i,j).lt.0.89) then
                            ip(i,j) = ip(i,i)
                            else
                            ip(i,j) = 0
                            endif
                endif
                ip(i,j) = ip(i,j)
103
                  continue
102
                  continue
     jrt(itc,tf) = 255
     endif
008
      continue
     do 106 j = 1, isy1
           do 107 i = 1, isy1
                if(jrt(i,j).gt.127) then
                jrt(i,j) = jrt(i,j)-256
                clse
                jrt(i,j) = jrt(i,j)
                endif
                a(i) = jrt(i,j)
107
            continue
     write(5'j) a
106
      continue
     call reconst
subroutine reconst
     byte a(256),p(256)
     integer k,m,c,u(256),max,max1,ta(256),te(256),x1(256,256)
     integer x0/129/,y0/129/,tb(256)
     integer ip(256,256),jrt(256,256),io,it,ir,ipd,td(256)
     real row(256),x(256,256)
     real sc(256,2),dth,th,rowm,row0,drow,factor,threshold
     integer*4 isx/256/,isy/256/,ith/256/,iro/256/
     open(unit = 15, name = 'clubm.dat', status = 'old', access = 'direct'
   1 , recordsize = 64)
      open(unit = 16, name = 'rcclubm.dat', status = 'new', access = 'direct'
```

```
1 ,recordsize = 64)
     ****read in the image data & convert to integer. **********
С
     drow = 2**(0.5)
     row0 = 128 * drow
     do 10 j = 1, isy
     read(5'j) a
      do_{i} = 1, isy
        jrt(i,j) = a(i)
20
      continue
10
      continue
     do 21 j = 1, isy
     do 22 i = 1, isy
          if(jrt(i,j).lt.0) jrt(i,j) = jrt(i,j) + 256
22
      continue
      continue
C*********************
     pai = 3.1415926
     c = 0
     do 90 i = 1, isy
     do 100 i = 1, isy
          if(jrt(i,j) .gt. 0) then
           c=c+1
           tb(c) = i
           tc(c) = j
           endif
100
      continue
90
      continue
     print 91,c
91
      format(1x,'counter = ',i5)
     do 110 j = 1,c
          row(j) = tc(j)*drow-row0
110
      continue
     print 92,row(1)
92
      format(1x,'row1=',f6.1)
     print 93, row(2)
93
      format(1x,'row2=',f6.1)
     do 120 j = 1,c
     do 130 i = 1, isy
     x(i,j) = x0 + (row(j)-(y0-i)*sin(tb(j)*pai/256))/cos(tb(j)*pai/256)
     xl(i,j) = jnint(x(i,j))
     td(i) = x1(i,j)
      continue
130
120
      continue
     do 140 j = 1, isy
           do 1501 = 1,c
           u(1) = x1(j,1)
150
            continue
```

```
do 160 \text{ m} = 1,c
              do 161 k = 1, isy
                    if(k.eq.u(m)) \times 1(k,j) = 255
               continue
161
160
               continue
140
        continue
       print 151,u(1),u(2)
       format(1x,i5,1x,i5)
151
       do 162 j = 1,isy
do 163 i = 1,isy
              if(x1(i,j).ne.255) x1(i,j) = 0
163
        continue
162
        continue
       do 70 j = 1, isy
       do 80 i = 1, isy
              if(x1(i,j) .ge. 127) then
x1(i,j) = x1(i,j)-256
              else
              x1(i,j) = x1(i,j)
              endif'
              p(i) = x l(i,j)
80
        continue
       write(6'j) p
        continue
70
       return
       end
```

۲,

## LIST OF REFERENCES

- 1. IM-4000 Image Manager Manual, METSAT, Inc., 515 South Howes, Fort Collins, CO 80521, 1988.
- 2. LAS User's Guide, Version 4.0, Godadard Space Flight Center, Greenbelt, Maryland, September, 1987.
- 3. Duda, R. O., and Hart, P. E., "Use of Hough Transformation to Detect Lines and Curves in Pictures," Communication of the ACM, Vol. 15, No. 1, pp. 11-15, January, 1972.
- 4. Deans, S. R., "Hough Transform from the Radon Transform," *IEEE Trans. on Pattern Analysis and Machine Inteligence*, Vol. PAMI-3, No. 2, pp. 185-188, March, 1981.
- 5. Jain, A. K., Fundamentals of Digital Image Processing, Prentice Hall, N.J., 1989.
- 6. Ballard, D. H., and Brown, C. M., Computer Vision, Prentice Hall, N.J., 1982.
- 7. ILS User's Guide, Signal Technology, Inc., 5951 Encina Rd, Goleta, CA 93117, 1987.
- 8. Lamdan, Y., Schwartz J. T., & Wolfson, H. I., "Object Recognition by Affine Invariant Matching," Present at IEEE Conference on Computer Vision and Pattern Recognition, June, 1988.

## INITIAL DISTRIBUTION LIST

|    |                                                                                                    | No. Copies |
|----|----------------------------------------------------------------------------------------------------|------------|
| 1. | Defense Technical Information Center<br>Cameron Station<br>Alexandria, VA 22304-6145                                        | 2          |
| 2. | Library, Code 52<br>Naval Postgraduate School<br>Monterey, CA 93943-5002                                                    | 2          |
| 3. | Department Chairman, EC Department of Electrical and Computer Engineering Naval Postgraduate School Monterey, CA 93943-5000 | 1          |
| 4. | Professor Chin-Hwa Lee, EC/Le<br>Naval Postgraduate School<br>Monterey, CA 93943-5000                                       | 2.         |
| 5. | Professor Ralph Hippenstiel, EC/Hi<br>Naval Postgraduate School<br>Monterey, CA 93943-5000                                  | 2          |
| 6. | Kao Chang-Lung<br>7,Lane 72, Tzu-Lin, Chin-Tan, 23180,<br>Sin-Tien, Taipei, Taiwan, R.O.C.                                  | -1         |
| 7. | Wang Chen-Shan<br>4-1,Lane 45, Alley 217, An-Lei Rd, Chung-Ho, 23538,<br>Taipei, Taiwan, R.O.C.                             | 3          |
| 8. | Dan Zulaica, EC<br>Naval Postgrdurate School<br>Monterey, CA 93943-5000                                                     | 1          |
| 9. | Chen Chih-Lyeu<br>4f, 10, Lane 70, Yu-Feng st, Ku-Hsan<br>Kaohsiung, Taiwan, R.O.C.                                         | 1          |